Es kann also jede einzelne Beobachtung mit diesem Instrumente noch dem wahrscheinlichen Fehler O", 292 unterworfen seyn, aber er wird nicht grösser als O", 336 und nicht kleiner als 0".248 sevn.

## s. 148.

20111.

GRAC & W. Avie

nonticke rad

Anwendung der Methode der kleinsten Quadrate auf die Bestimmung des Signals Lerchenberg mittelst der sechs Punkte: Solitude, Hohenneuffen, Deckenpfronn, Achalm. Kornbühl und Oberjettingen. nach Bohnenberger.

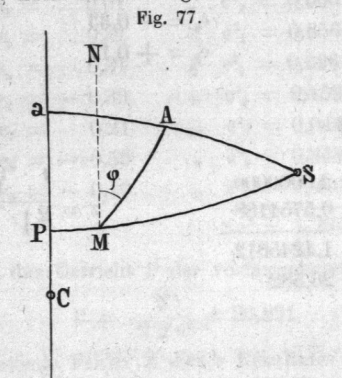

intelli multiul

diam di all'all'3

**ANDERSON** Berechnung der Richtungswinkel aus sphärischen Coordinaten. أكفلواقي Ca = a; a A = b; CP = x; PM = y; NM A =  $90^{\circ}$  - AM S =  $\varphi$ Tang.  $\varphi = \frac{\sin (b - y)}{\cos b \sin (a - x)} + \sin y$ . Tang.  $\left(\frac{a - x}{2}\right)$  genau. Es sey Tang. w =  $\frac{\sin (b - y)}{\cos b \sin (a - x)}$ ; so ist Tang.  $\varphi$  = Tang. w + sin y. Tang.  $\left(\frac{a - x}{2}\right)$ ,  $\frac{\sin (\varphi - w)}{\cos \varphi \cdot \cos w} = \sin y \cdot \text{Tang.} \left( \frac{a - x}{2} \right)$  $sin (\varphi - w) = sin y$ . Tang.  $\left(\frac{a-x}{2}\right) cos w cos (w + \varphi - w) = sin y$ . Tang.  $\left(\frac{a-x}{2}\right)$ cos w<sup>2</sup> cos ( $\varphi$  - w) - sin y . Tang.  $\left(\frac{a-x}{2}\right)$  cos w . sin w . sin ( $\varphi$  - w) Tang.  $(\varphi - w) = \sin y \cdot \cos w^2$ . Tang.  $\left(\frac{a-x}{2}\right) - \sin y \cdot \text{Tang.} \left(\frac{a-x}{2}\right) \cos w \cdot \sin w$ . Tang.  $(\varphi - w)$ Tang.  $(\varphi - w) = \frac{\sin y \cdot \text{Tang.} \left(\frac{a - x}{2}\right) \cos w^2}{1 + \sin y \cdot \text{Tang.} \left(\frac{a - x}{2}\right) \cos w \cdot \sin w}$ w = sin y. Tang.  $\left(\frac{a-x}{2}\right)$  cos w<sup>2</sup> - sin y<sup>2</sup>. Tang.  $\left(\frac{a-x}{2}\right)^2$  cos w<sup>3</sup>. sin w -  $\frac{1}{3}$ sin y<sup>3</sup> Tang.  $\left(\frac{a-x}{2}\right)^3$  cos w<sup>3</sup> cos 3 w  $\varphi = w + \frac{\sin y \cdot \tan y \cdot \cos^{-1}y (a - x) \cdot \cos w^2}{\sin 1''} - \frac{\sin y^2 \cdot \tan y \cdot \sin y \cdot \cos w^3 \cdot \sin w}{\sin 1''}$ 

y nahe = w +  $\frac{\sin y}{2 \cos^{2} y}$  (a - x) cos w<sup>2</sup> - etc., wo der Fehler für a - x = 1<sup>o</sup> und  $y = 5^{\circ}$  höchstens auf 0'',04 steigt.

## Lerchenberg

durch die drei Punkte Deckenpfror.n, Kornbühl, Oberjettingen.

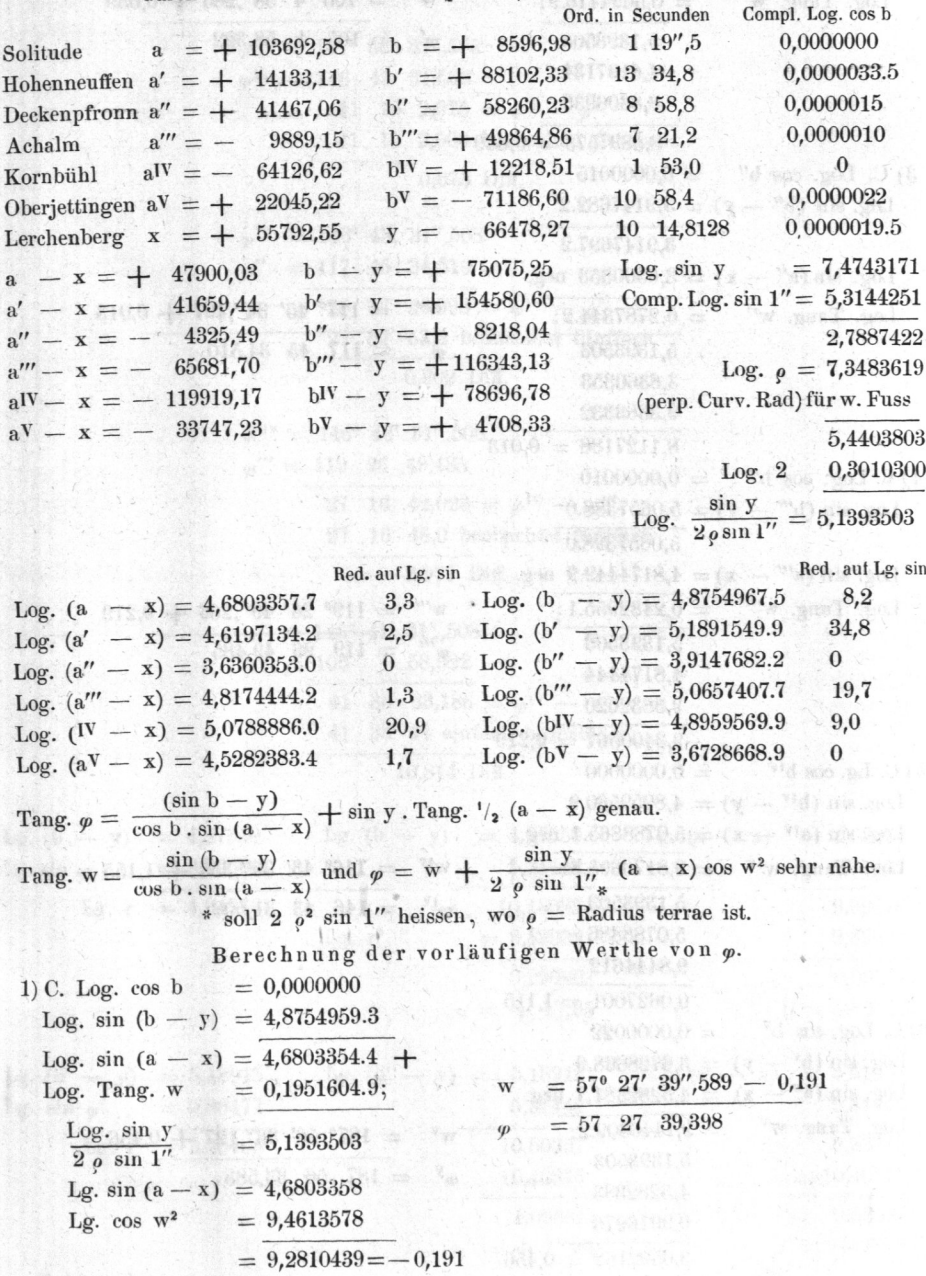

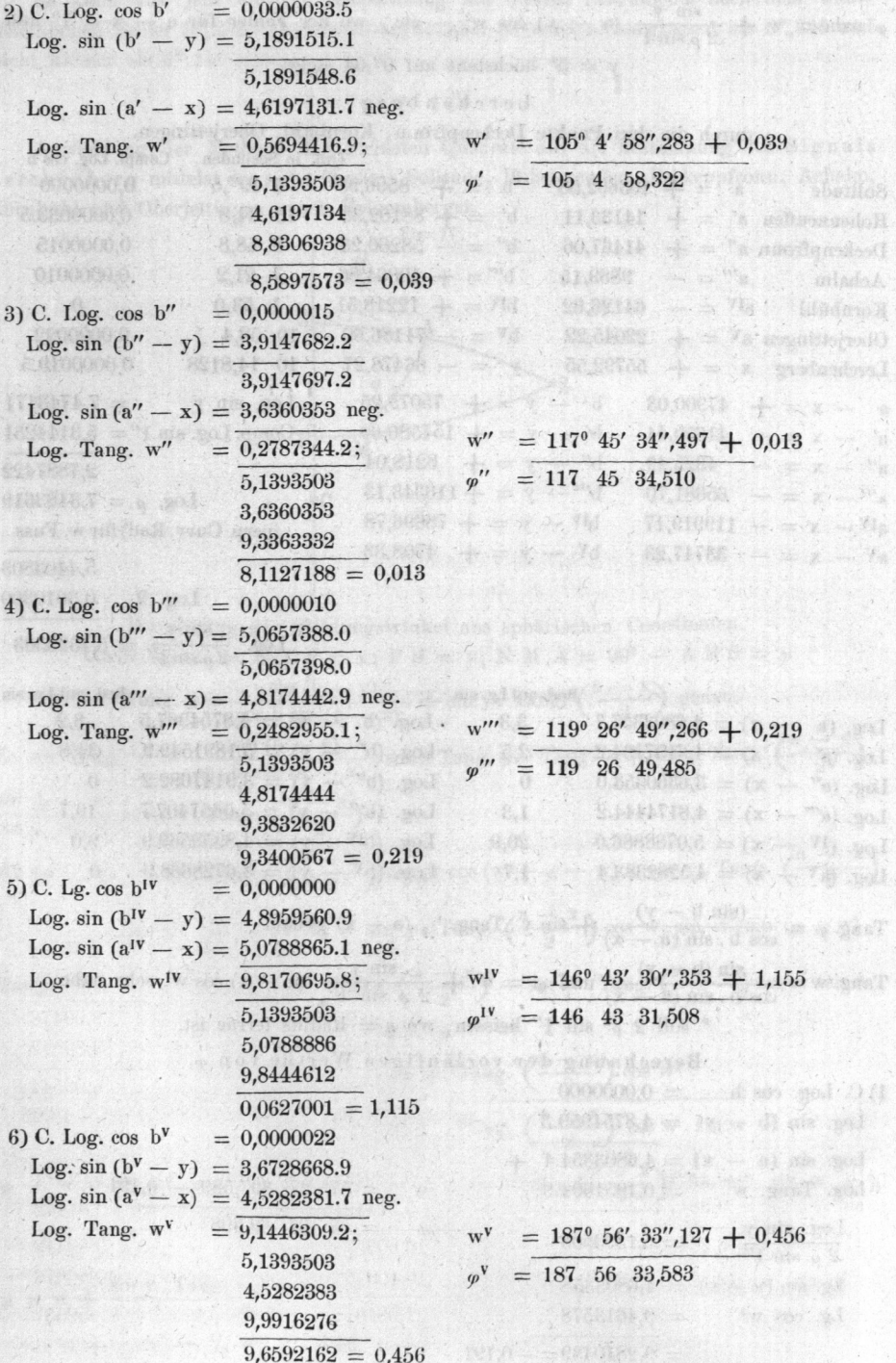

ak.

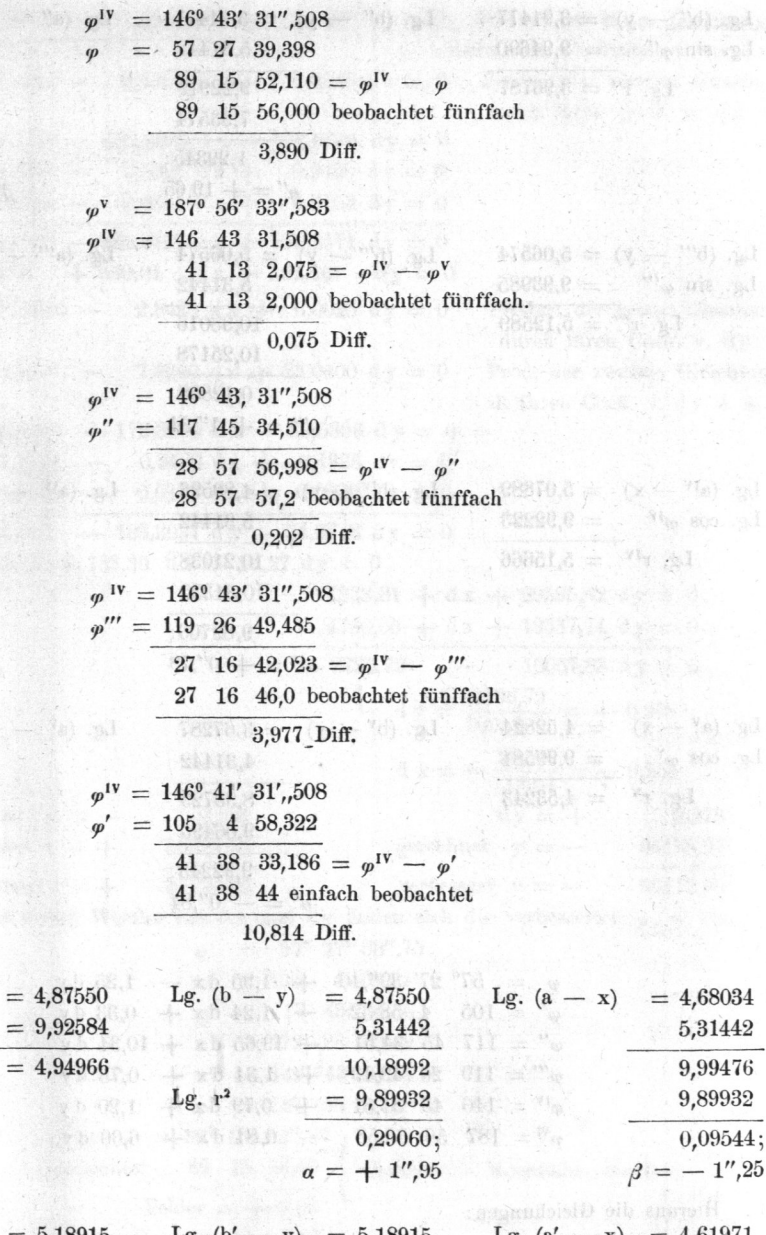

 $= 4,68034$ 

5,31442

9,99476 9,89932  $0.09544;$  $=-1^{\prime\prime},25$ 

Lg.  $(b' - y) = 5,18915$  $= 4,61971$ 5,18915 Lg. sin  $\varphi'$  $= 9,98477$ 5,31442 5,31442 Lg.  $r' = 5,20438$ 10,50357 9,93413 10,40876 10,40876  $9,52537;$  $1,09481;$  $\beta' = + 0''.33$  $\alpha' = +1'',24$  $28$ Kohler, Landesvermessung.

HEIRHAND Nida

论,可卡。

utiv.

**PHOTOS** 81104.

02870.8

ITTER OF

at Go.e

Lg.  $(b - y)$ 

Lg. r

Lg. sin  $\varphi$ 

 $= 4$ 

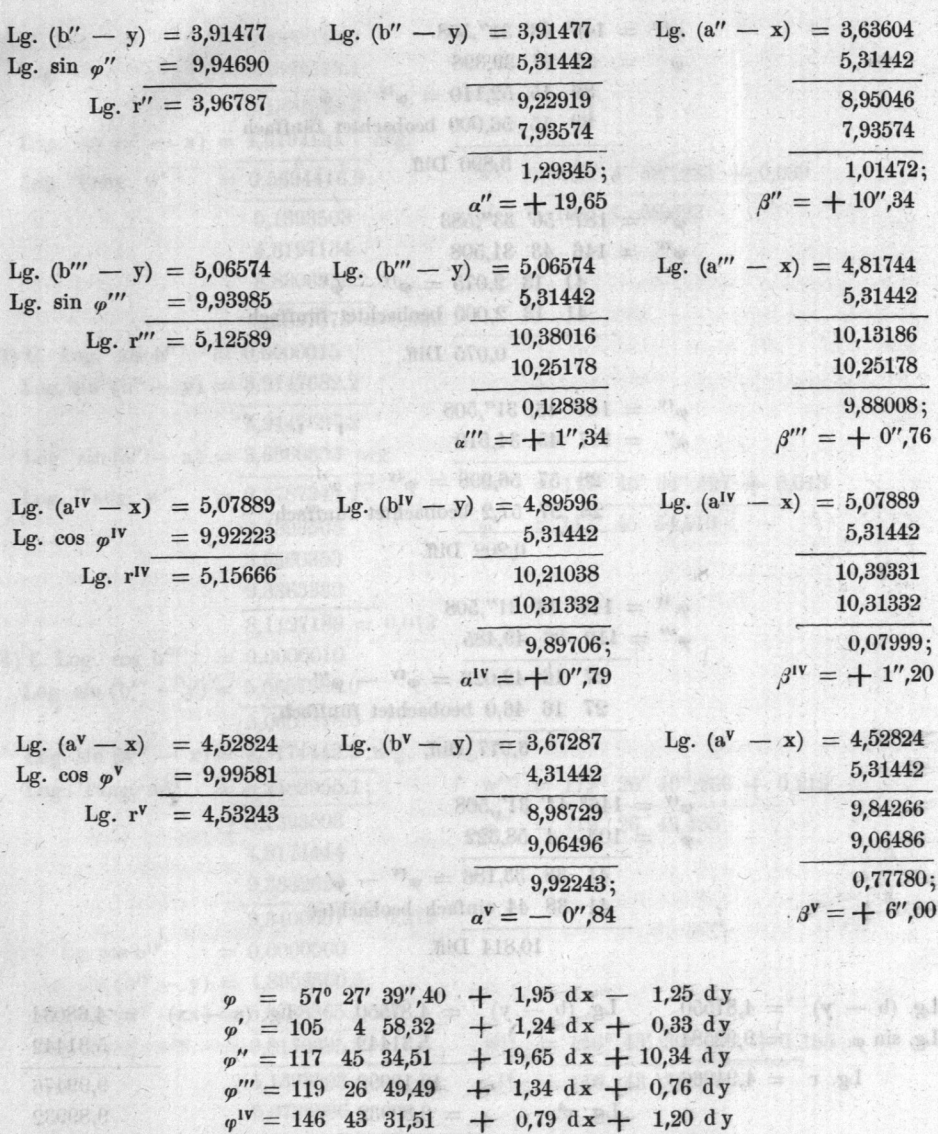

 $\varphi^{\text{V}} = 187 \quad 56 \quad 33,58$  $0,84$  dx  $+$  6,00 dy.

Hieraus die Gleichungen:

cert - mention

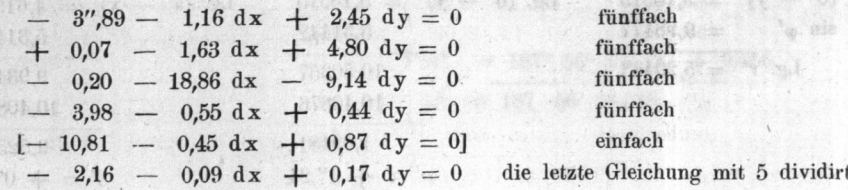

71

g)

426

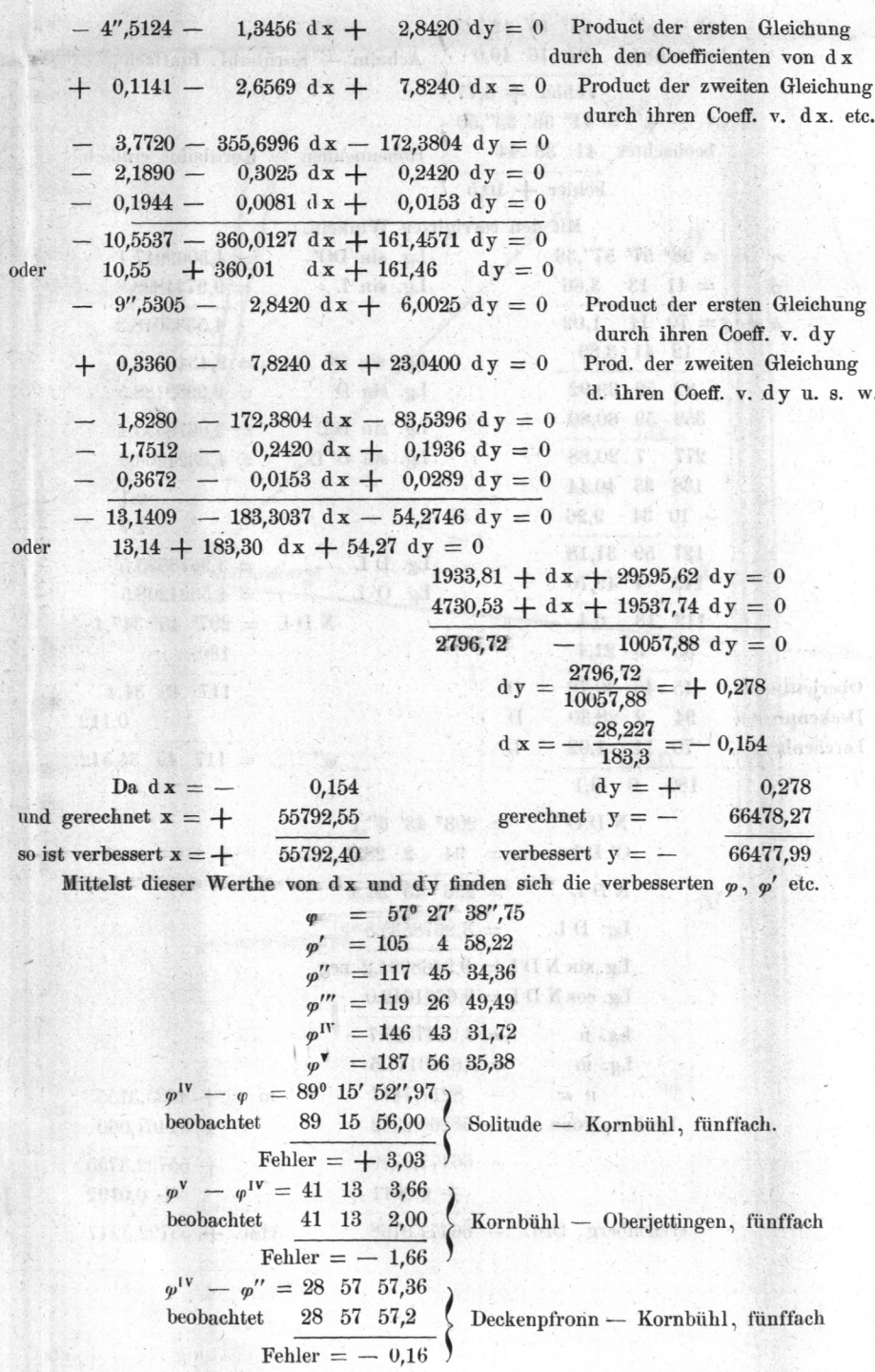

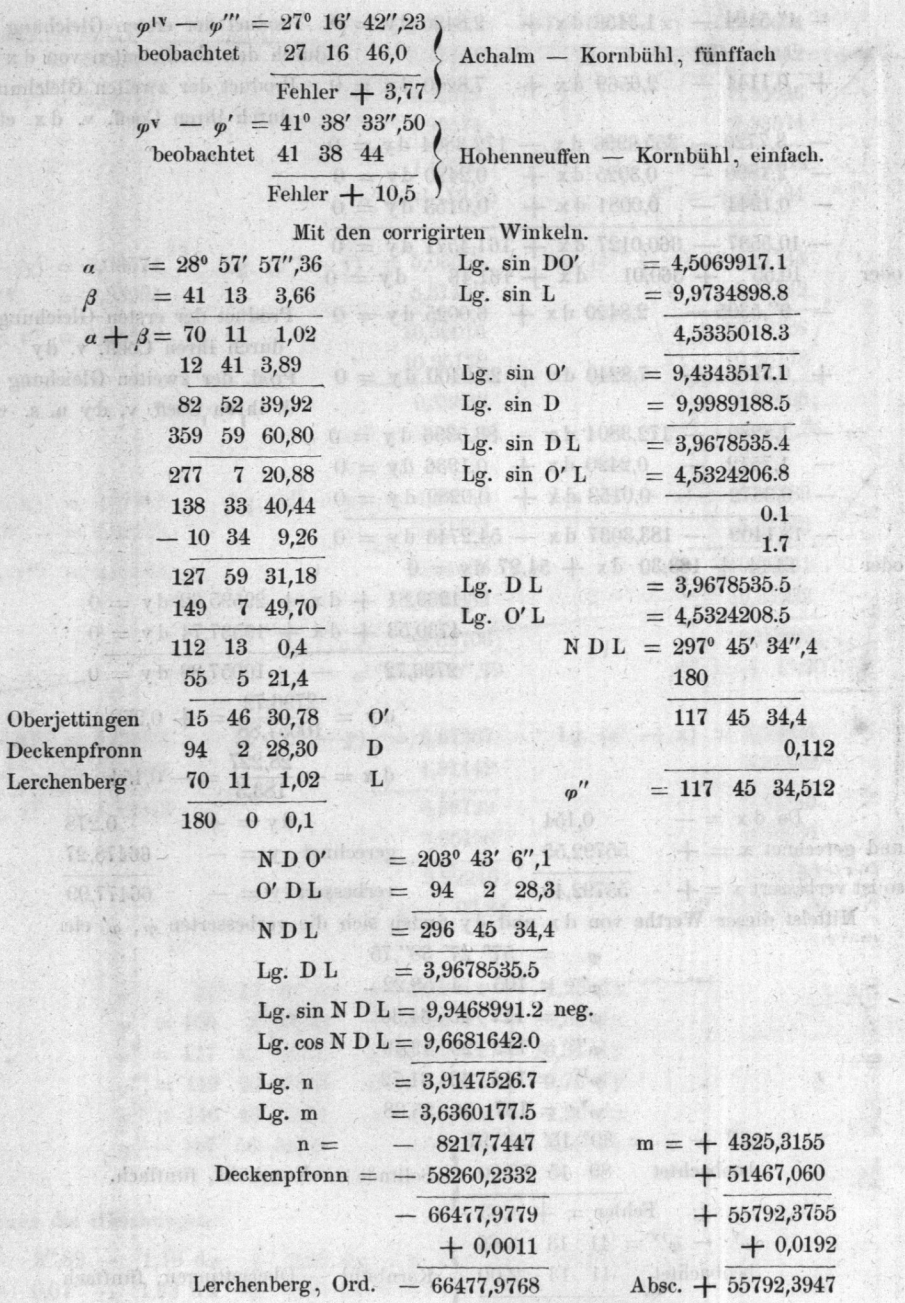

ona<br>Majan an

 $\alpha = \frac{1}{2}$  ,  $\alpha$ 

 $428$ 

qumh